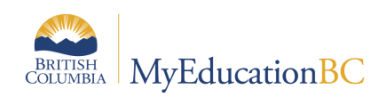

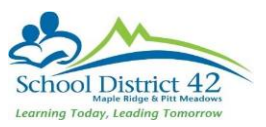

## End Of Year Rollover Checklist for Schools

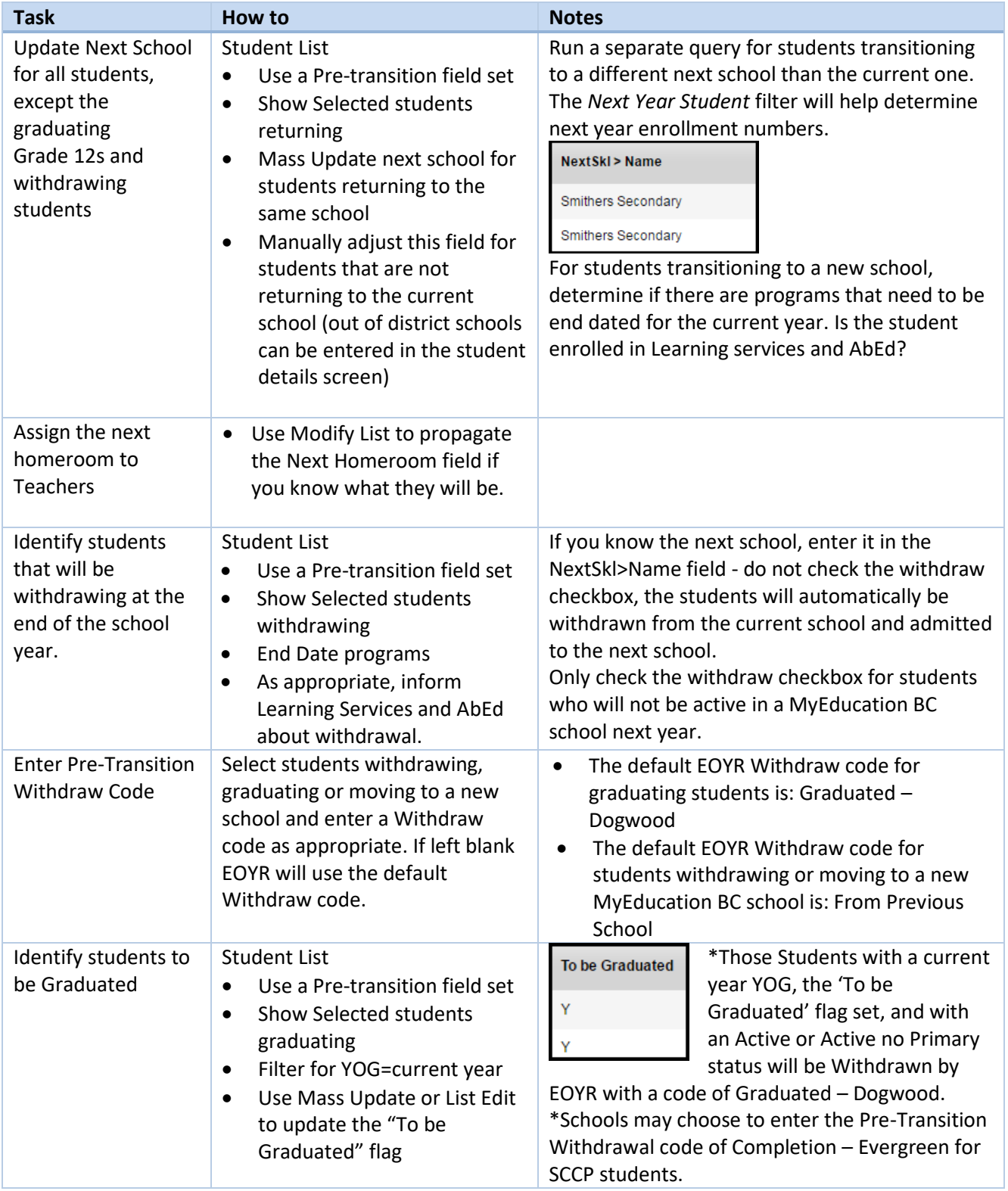

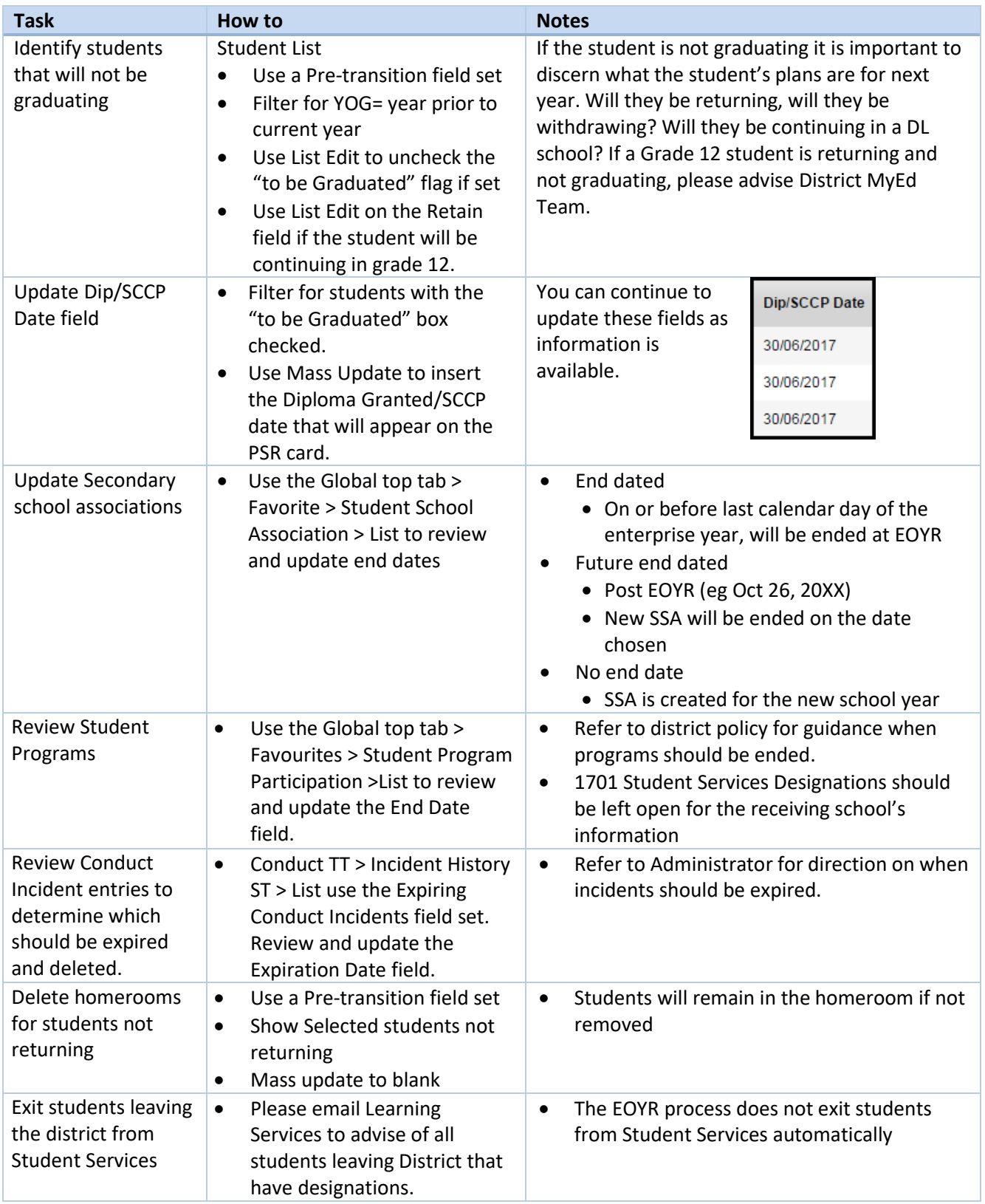

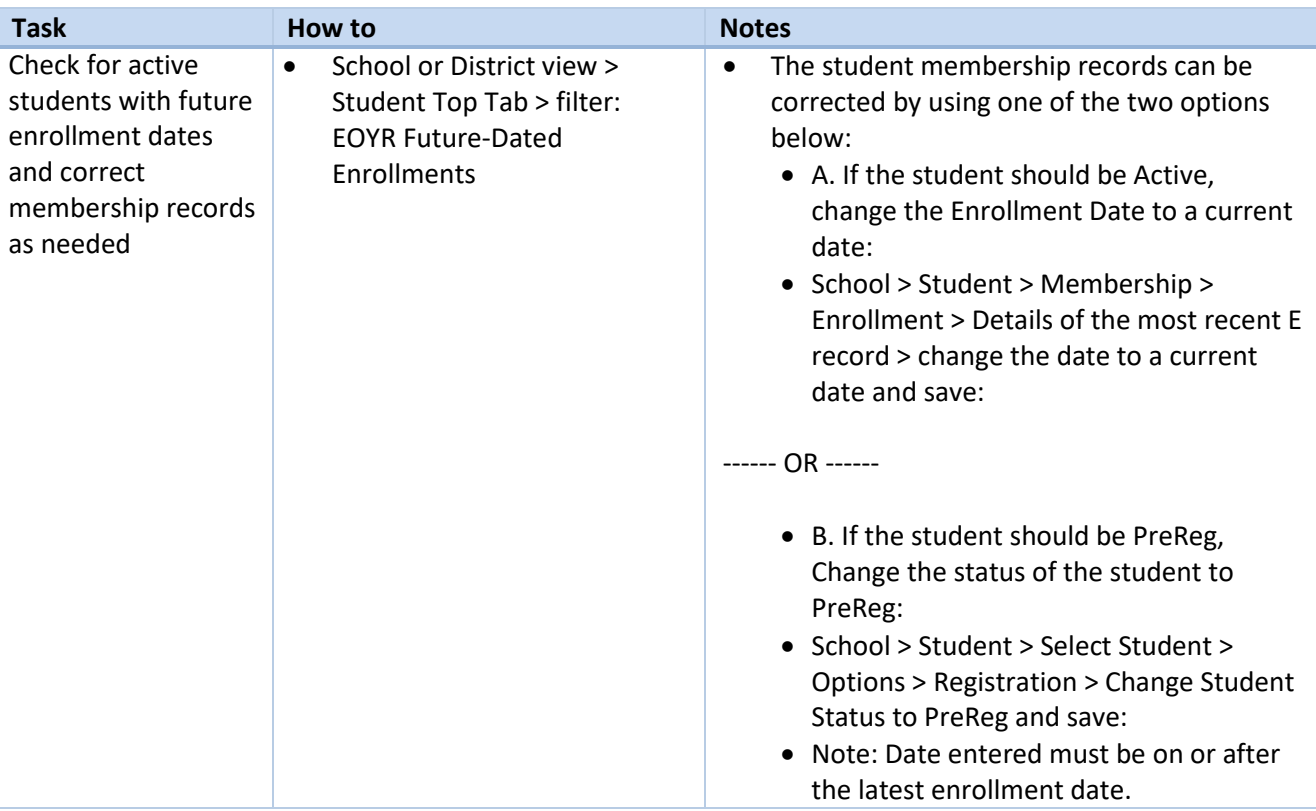